```
In[60]:= k1 = 4 * 10^6; k2 = 15; k0 = 25; (*=k_{-1}*)
    Km = (k0 + k2) / k1;
    s0 = Km; e0 = 10^(-3) * s0; (*e0<<s0+Km*)
    C0 = 0; p0 = 0;tend = 320;
    A1 = S0 + C0 + D0; A2 = e0 + C0;
    t1 = 1 / (k1 * (Km + A1));
    t2 = 1 / (k1 * A2);
    vm = k2 * e0;
    10 * t2 / 15;
    s =.; e =.; c =.; p =.;
    tend = 10 * t1;
    Sol1 = NDSolve[\{D[s[t], t] = -k1*e[t]*s[t]+k0*c[t],D[e[t], t] = -k1 * e[t] * s[t] + (k0 + k2) * c[t],D[c[t], t] = k1 * e[t] * s[t] - (k0 + k2) * c[t], D[p[t], t] = k2 * c[t],S[0] = S0, C[0] = C[0] = C0, C[0] = C0, D[0] = D0, S, C, D, S, C, D, C, D, C, D, C, D, C, D, C, D, C, D, C, D, C, D, C, D, C, D, C, D, C, D, C, D, C, D, CPlot31 = Plot[Evaluate[c[t] /. First[Sol1]],
        {t, 0, tend}, PlotPoints  4000, Mesh  False, AxesLabel  {t, c},
        PlotRange  {{0, tend}, {0, 10^(-8)}}, PlotStyle  Red,
        FrameLabel  {Style["t (s)", FontFamily  "MS Serif", FontSize  21],
           Style["[·] (M)", FontFamily  "MS Serif", FontSize  21]},
        RotateLabel  True, Frame  {{Automatic, False}, {Automatic, False}}];
    plt2 = RegionPlot[0.115 < x < tend, {x, tend / 2, tend},
        {y, 0, 10^{-8}}, PlotStyle  Directive[Gray, Opacity[.9]]];
    Pcex = Plot[(A2 * ProductLog[(s0 / Km) * Exp[(-vm * t + s0) / Km]]) /
          (1 + ProductLog[(s0 / Km) * Exp[(-vm * t + s0) / Km]]),
        {t, 0, tend}, PlotPoints  4000, Mesh  False, AxesLabel  {t, ce},
        PlotRange  All, PlotStyle  {Black, Dashed},
        FrameLabel  {Style["t (s)", FontFamily  "MS Serif", FontSize  21],
           Style["[·] (M)", FontFamily  "MS Serif", FontSize  21]},
        RotateLabel  True, Frame  {{Automatic, False}, {Automatic, False}}];
    Pcin = Plot[(A2 * s0) / (Km + s0) + (c0 - (A2 * s0) / (Km + s0)) * Exp[-k1 * (Km + s0) * t],
        {t, 0, tend}, PlotPoints  4000, Mesh  False, AxesLabel  {t, ci},
        PlotRange  {{0, tend}, {0, 10^(-8)}}, PlotStyle  {Black, Dotted},
        FrameLabel  {Style["t (s)", FontFamily  "MS Serif", FontSize  21],
           Style["[·] (M)", FontFamily  "MS Serif", FontSize  21]},
        RotateLabel  True, Frame  {{Automatic, False}, {Automatic, False}}];
     Show[Plot31, Pcex, Pcin,
      ParametricPlot[{t1, u}, {u, 0, 6 * 10^(-9)}, PlotStyle  {Gray, Dashed, Thick}],
      PlotRange  {{-0.001, tend}, {-0.0000000001, 6 * 10^(-9)}},
      Epilog  {Inset[Column[{LineLegend[{Red, {Black, Dashed}, {Black, Dotted}},
             {"[C]", "[C]out", "[C]in"}, LabelStyle  {FontFamily  "Times New Roman",
                FontSize  21, FontSlant  Italic}]}], Scaled[{0.8, 0.56}]],
        Inset[Graphics[{Gray, Text[Style["t1", 21]]}], {0.02, 5.5 * 10^(-9)}]},
      MaxRecursion \rightarrow 0, PlotPoints \rightarrow {200, 100}AspectRatio  1,
      AxesOrigin  {0, 0},
```

```
RotateLabel  True,
LabelStyle  {21, GrayLevel[0]},
FrameTicks  {{{0, 0.000000001, 0.000000002, 0.000000003, 0.000000004,
    0.000000005, 0.000000006, 0.000000008, 0.00000001}, None},
  {{0, 0.03, 0.06, 0.09, 0.12}, None}}, LabelStyle  {21, GrayLevel[0]},
ImageSize  {450, 450}, AspectRatio  Full, PlotLabel  None]
```
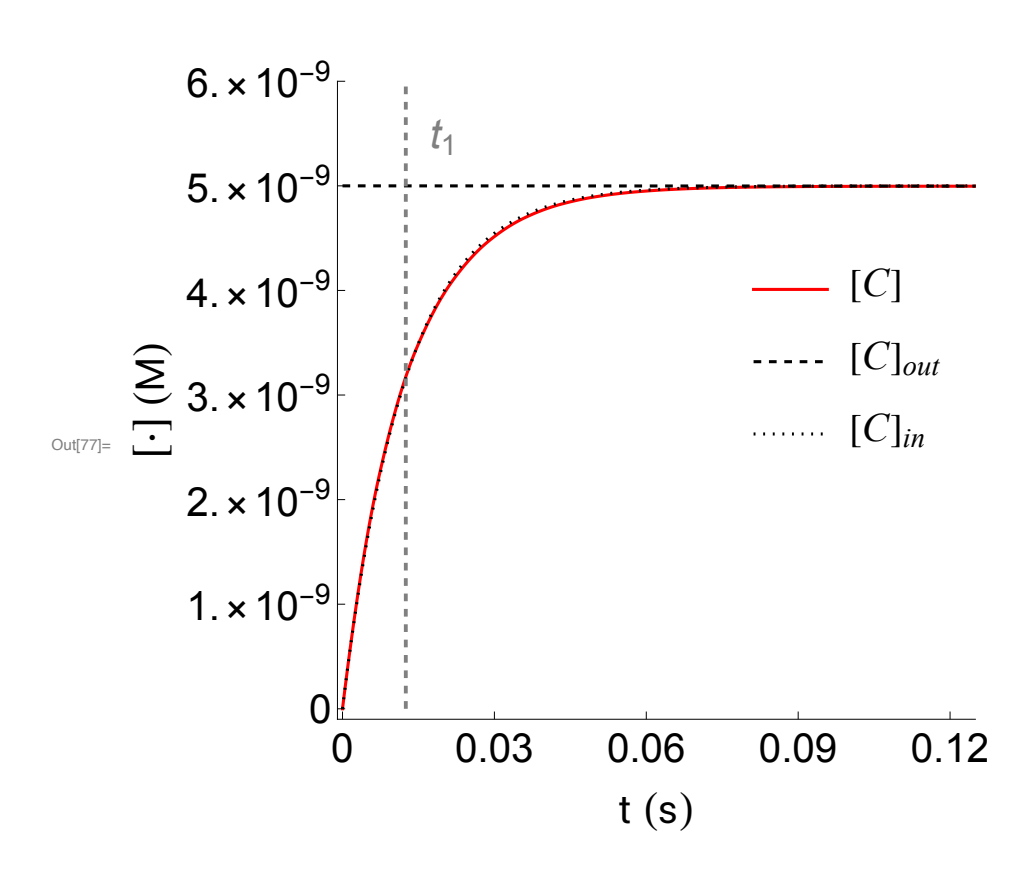

```
In[79]:=
    Pcu = Plot[(A2 * ProductLog[(s0/Km) * Exp[(1/Km) * (s0 - k2 * A2 * t)]]) /
          (1 + ProductLog[(s0 / Km) * Exp[(1 / Km) * (s0 - k2 * A2 * t)]]) +(C0 - (A2 * s0) / (Km + s0)) * Exp[-k1 * (Km + s0) * t], \{t, 0, tend\},PlotPoints  4000, Mesh  False, AxesLabel  {t, cu},
        PlotRange  All, PlotStyle  {Black, DotDashed},
        FrameLabel  {Style["t (s)", FontFamily  "MS Serif", FontSize  21],
          Style["[·] (M)", FontFamily  "MS Serif", FontSize  21]},
        RotateLabel  True, Frame  {{Automatic, False}, {Automatic, False}}];
    Show[Plot31, Pcu,
     ParametricPlot[{t1, u}, {u, 0, 6 * 10^(-9)}, PlotStyle  {Gray, Dashed, Thick}],
     PlotRange  {{-0.001, tend}, {-0.0000000001, 6 * 10^(-9)}},
     Epilog  {Inset[Column[{LineLegend[{Red, {Black, DotDashed}},
             {"[C]", "[C]un"}, LabelStyle  {FontFamily  "Times New Roman",
               FontSize  21, FontSlant  Italic}]}], Scaled[{0.8, 0.56}]],
        Inset[Graphics[{Gray, Text[Style["t1", 21]]}], {0.02, 5.5 * 10^(-9)}]},
     MaxRecursion  0, PlotPoints  {200, 100},
     AspectRatio  1,
     AxesOrigin  {0, 0},
     RotateLabel  True,
     LabelStyle  {21, GrayLevel[0]},
     FrameTicks  {{{0, 0.000000001, 0.000000002, 0.000000003, 0.000000004,
          0.000000005, 0.000000006, 0.000000008, 0.00000001}, None},
        {{0, 0.03, 0.06, 0.09, 0.12}, None}}, LabelStyle  {21, GrayLevel[0]},
     ImageSize  {450, 450}, AspectRatio  Full, PlotLabel  None]
     (********************************)
```
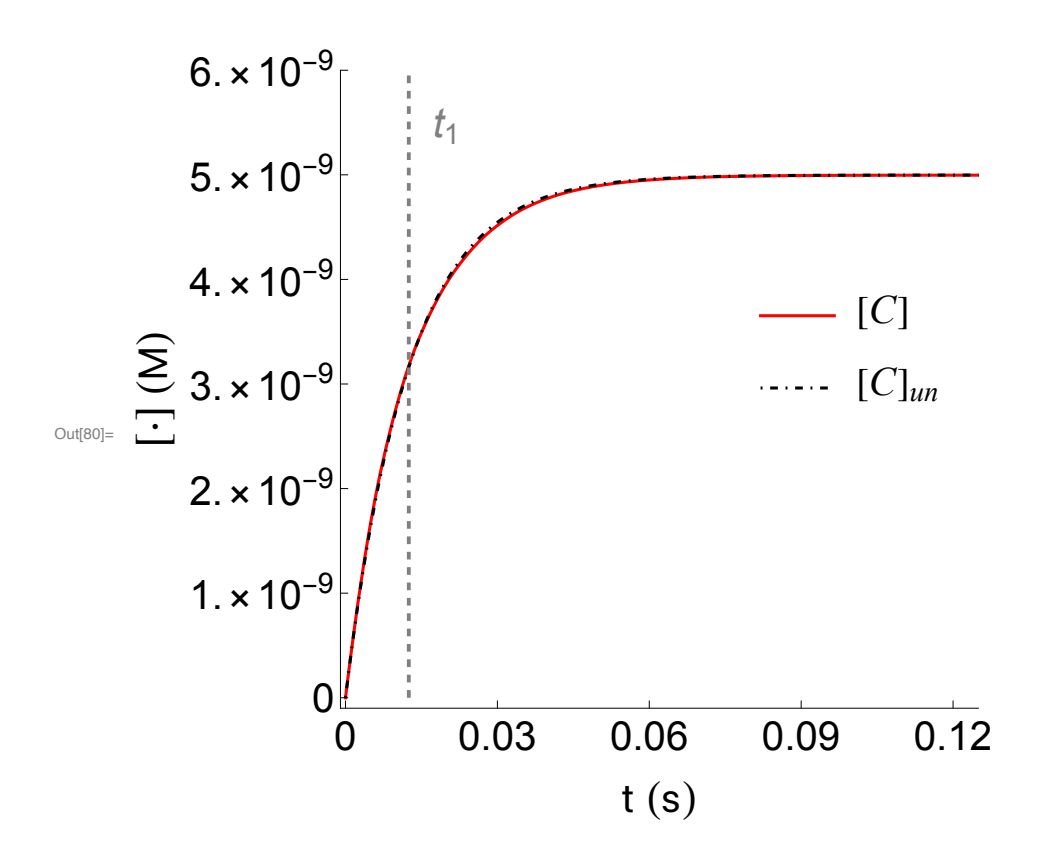

In[81]:= **tend = 100 \* t2;**

```
In [82] = Sol2 = NDSolve[fD[s[t], t] = -k1*e[t]*s[t]+k0*c[t],D[e[t], t] = -k1 * e[t] * s[t] + (k0 + k2) * c[t],D[c[t], t] = k1 * e[t] * s[t] - (k0 + k2) * c[t], D[p[t], t] = k2 * c[t],S[0] = S0, e[0] = e0, C[0] = C0, p[0] = p0, \{S, e, C, p\}, \{t, 0, tend\};
    Plot33 = Plot[Evaluate[c[t] /. First[Sol2]],
        {t, 0, tend}, PlotPoints  4000, Mesh  False, AxesLabel  {t, c},
        PlotRange  {{0, tend}, {0, 10^(-8)}}, PlotStyle  Red,
        FrameLabel  {Style["t (s)", FontFamily  "MS Serif", FontSize  21],
          Style["[·] (M)", FontFamily  "MS Serif", FontSize  21]},
        RotateLabel  True, Frame  {{Automatic, False}, {Automatic, False}}];
    plt42 = RegionPlot[0 < x < 10 * t2 / 15, {x, 0, tend / 15},
        {y, 0, 10^(-8)}, PlotStyle  Directive[Gray, Opacity[.9]]];
    (**)
    Pcex = Plot[(A2 * ProductLog[(s0 / Km) * Exp[(-vm * t + s0) / Km]]) /
         (1 + ProductLog[(s0 / Km) * Exp[(-vm * t + s0) / Km]]),
        {t, 0, tend}, PlotPoints  4000, Mesh  False, AxesLabel  {t, ce},
        PlotRange  All, PlotStyle  {Black, Dashed},
        FrameLabel  {Style["t (s)", FontFamily  "MS Serif", FontSize  21],
          Style["[·] (M)", FontFamily  "MS Serif", FontSize  21]},
        RotateLabel  True, Frame  {{Automatic, False}, {Automatic, False}}];
    Pcin = Plot[(A2 * s0) / (Km + s0) + (c0 - (A2 * s0) / (Km + s0)) * Exp[-k1 * (Km + s0) * t],{t, 0, tend}, PlotPoints  4000, Mesh  False, AxesLabel  {t, ci},
        PlotRange  {{0, tend}, {0, 10^(-8)}}, PlotStyle  {Black, Dotted},
        FrameLabel  {Style["t (s)", FontFamily  "MS Serif", FontSize  21],
          Style["[·] (M)", FontFamily  "MS Serif", FontSize  21]},
        RotateLabel  True, Frame  {{Automatic, False}, {Automatic, False}}];
    Show[Plot33, Pcex, Pcin,
     ParametricPlot[{t1, u}, {u, 0, 6 * 10^(-9)}, PlotStyle  {Gray, Dashed, Thick}],
     ParametricPlot[{t2, u}, {u, 0, 6 * 10^(-9)}, PlotStyle  {Gray, Dashed, Thick}],
     PlotRange  {{-2, 320}, {0, 6 * 10^(-9)}},
     Epilog  {Inset[Column[{LineLegend[{Red, {Black, Dashed}, {Black, Dotted}},
             {"[C]", "[C]out", "[C]in"}, LabelStyle  {FontFamily  "Times New Roman",
               FontSize  21, FontSlant  Italic}]}], Scaled[{0.8, 0.5}]],
        Inset[Graphics[{Gray, Text[Style["t2", 21]]}], {40, 5.5 * 10^(-9)}],
        Inset[Graphics[{Gray, Text[Style["t1", 21]]}], {10, 5.5 * 10^(-9)}]},
     MaxRecursion  0, PlotPoints  {200, 100}, AspectRatio  1,
     AxesOrigin  {0, 0}, RotateLabel  True,
     LabelStyle  {21, GrayLevel[0]},
     FrameTicks  {{{0, 0.000000001, 0.000000002, 0.000000003, 0.000000004,
          0.000000005, 0.000000006, 0.000000008, 0.00000001}, None},
        {{0, 100, 200, 300, 400}, None}}, LabelStyle  {21, GrayLevel[0]},
     ImageSize  {450, 450}, AspectRatio  Full, PlotLabel  None]
```
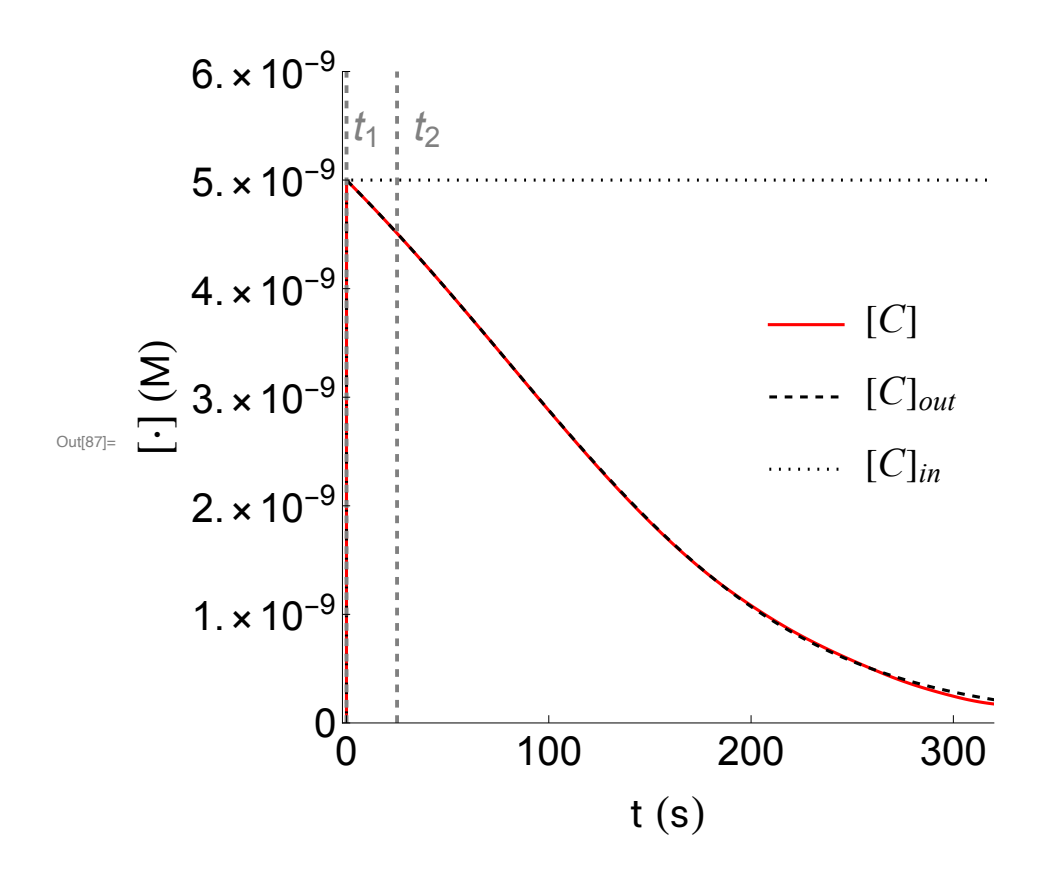

 $In[88] := \text{Pcu} = \text{Plot}[(A2 * \text{ProductLog}[(s0 / Km) * Exp[(1 / Km) * (s0 - k2 * A2 * t)]]) /$  $(1 + ProductLog[(s0 / Km) * Exp[(1 / Km) * (s0 - k2 * A2 * t)]]) +$  $(C0 - (A2 * s0) / (Km + s0)) * Exp[-k1 * (Km + s0) * t], \{t, 0, tend\},$ **PlotPoints 4000, Mesh False, AxesLabel {t, cu}, PlotRange All, PlotStyle {Black, DotDashed}, FrameLabel {Style["t (s)", FontFamily "MS Serif", FontSize 21], Style["[·] (M)", FontFamily "MS Serif", FontSize 21]}, RotateLabel True, Frame {{Automatic, False}, {Automatic, False}}];**

```
In[89]:= Show[Plot33, Pcu,
     ParametricPlot[{t1, u}, {u, 0, 6 * 10^(-9)}, PlotStyle  {Gray, Dashed, Thick}],
     ParametricPlot[{t2, u}, {u, 0, 6 * 10^(-9)}, PlotStyle  {Gray, Dashed, Thick}],
     PlotRange  {{-2, 320}, {0, 6 * 10^(-9)}},
     Epilog  {Inset[Column[{LineLegend[{Red, {Black, DotDashed}},
            {"[C]", "[C]un"}, LabelStyle  {FontFamily  "Times New Roman",
              FontSize  21, FontSlant  Italic}]}], Scaled[{0.8, 0.5}]],
        Inset[Graphics[{Gray, Text[Style["t2", 21]]}], {40, 5.5 * 10^(-9)}],
        Inset[Graphics[{Gray, Text[Style["t1", 21]]}], {10, 5.5 * 10^(-9)}]},
     MaxRecursion  0, PlotPoints  {200, 100}, AspectRatio  1,
     AxesOrigin  {0, 0}, RotateLabel  True,
     LabelStyle  {21, GrayLevel[0]},
     FrameTicks  {{{0, 0.000000001, 0.000000002, 0.000000003, 0.000000004,
          0.000000005, 0.000000006, 0.000000008, 0.00000001}, None},
        {{0, 100, 200, 300, 400}, None}}, LabelStyle  {21, GrayLevel[0]},
```

```
ImageSize  {450, 450}, AspectRatio  Full, PlotLabel  None]
```
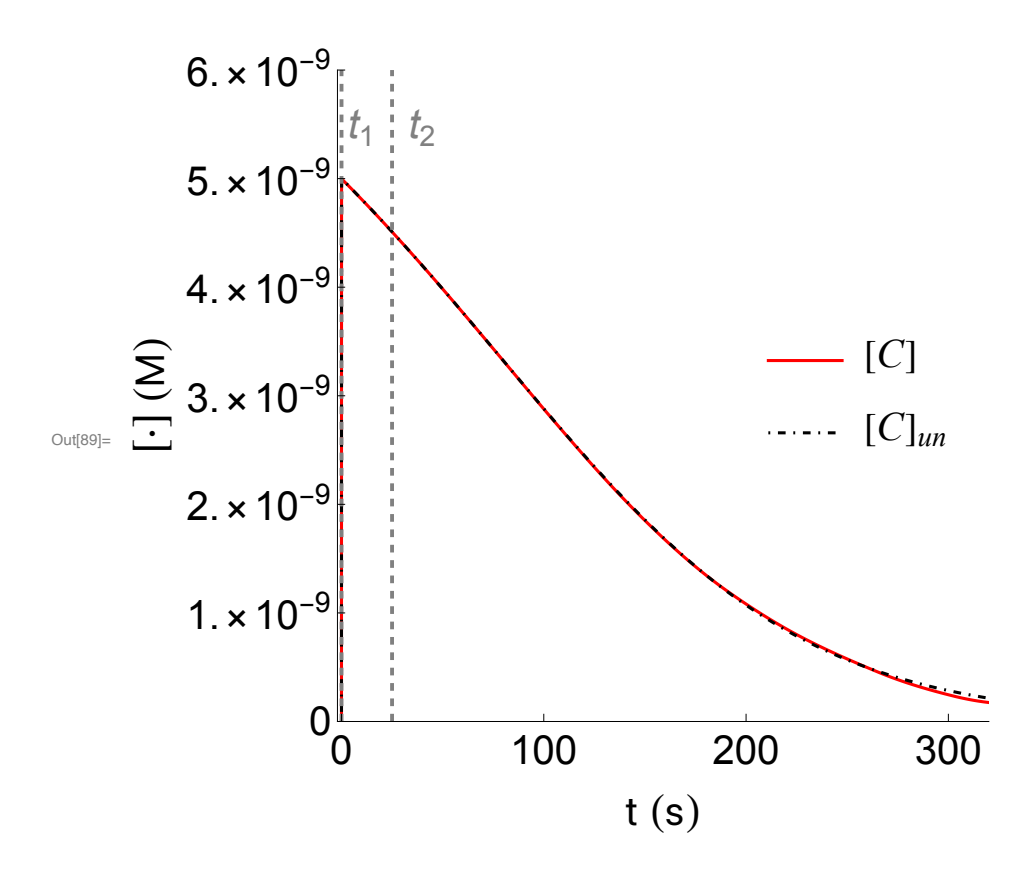